# DESIGN SUBMITTALS AND REVIEW-DOCUMENT CONTROL PROCESS – NHHS

The purpose of this document is to provide clarity to the document control process for reviewing and submitting preliminary/final design submittals electronically and via hard copy (paper) in the NHHS Program. Additionally, this document reinforces the locations where design submittal data is to be stored in ProjectWise.

# WEBSITE REQUIREMENTS AND OPERATION

<u>SharePoint (SP)</u> – PB has initiated a secure SP collaboration site that will facilitate document control, task assignment and provide a central location for communication and program information. The NHHS SP Site is located here: <u>https://nhhs.pbid.com</u>.

This site also provides an integration link to CTDOT's ProjectWise website (Website: <u>https://ctdot.projectwiseonline.com/default.aspx</u>).

# PAPER SUBMISSION REQUIREMENTS

Table 1 outlines the paper requirements and mailing addresses.

Letter of Transmittals: The same transmittal that is used in SharePoint is to be sent out with the hard-copy submissions (see "Starting a SharePoint Transmittal for Design Review" section for transmittal requirements). If desired, a cover letter may be attached to this standard transmittal but is not necessary.

| Agency                | Contacts                                                            | Plans                                                                     | Reports/Specs                                              | Mailing Addresses                                                                                                    |
|-----------------------|---------------------------------------------------------------------|---------------------------------------------------------------------------|------------------------------------------------------------|----------------------------------------------------------------------------------------------------|
| AMTRAK                | John Cartier                                                        | Call John<br>Cartier for<br>number of<br>full and<br>half sizes; 2<br>CDs | 2 Bound Copies to<br>Cartier(Color as<br>Needed)           | Amtrak – NED<br>40 South Street, Unit B<br>West Hartford, CT 06110                                                                                        |
| СТДОТ                 | Scott Hill<br>Cc: John Bernick<br>Eric Bergeron<br>Julianne Chatman | 7 Half<br>Scales                                                          | 2 Bound Color<br>Copies (Or as<br>needed), 1 CD            | Connecticut Department of<br>Transportation, 2800 Berlin Turnpike,<br>Newington, CT 06131-7546                                                            |
| FRA (FedEx or<br>UPS) | Mr. Trevor Gibson<br>and Mr. Richard S.<br>Cogswell                 | 1 Full Size<br>Set to Each<br>(30% and<br>Final<br>Design)                | 1 Bound Color<br>Copy to Each<br>(30% and Final<br>Design) | U.S. Department of Transportation,<br>Federal Railroad Administration, 1200<br>New Jersey Ave., SE, W36-420,<br>Washington, DC 20590                      |
| FRA (USPS)            | u                                                                   | u                                                                         | u                                                          | U.S. Department of Transportation,<br>Federal Railroad Administration, 1200<br>New Jersey Ave., SE, West Building,<br>Mail Stop: 20, Washington, DC 20590 |

| CSX          | Mr. Stephen Potter<br>Assistant Vice | 1 Full Size<br>Set (30% | 1 Bound Copy<br>Color | CSX Transportation, Incorporated<br>500 Water Street, 15 <sup>th</sup> Floor |
|--------------|--------------------------------------|-------------------------|-----------------------|------------------------------------------------------------------------------|
|              | President Network                    | and Final               |                       | Jacksonville, Florida, 32202                                                 |
|              | Planning                             | Design)                 |                       |                                                                              |
| RailAmerica  | Mr. Charles D.                       | 1 Full Size             | 1 Bound Copy          | RailAmerica, Incorporated                                                    |
| /CSO         | Hunter                               | Set (30%                | Color                 | 2 Federal Street, Suite 201                                                  |
|              | Director of State                    | and Final               |                       | St. Albans, Vermont 05478                                                    |
|              | Relations – East                     | Design)                 |                       |                                                                              |
|              |                                      |                         |                       | CSO                                                                          |
| CSO          | James Bonner                         | 1 Full Size             | 1 Bound Copy          | 440 Windsor Street                                                           |
|              | Co. Morela Decembrada                | Set (30%                | Color                 | Hartford, CT 06120                                                           |
|              | Cc: Mark Bromirski                   | and Final               |                       |                                                                              |
|              |                                      | Design)                 |                       |                                                                              |
| David        | Roger D. Bergeron                    | 4 E. II Ci-             | 1 David Ca            | Pan Am Railways                                                              |
| Pan Am       | Vice President –                     | 1 Full Size             | 1 Bound Copy          | Iron Horse Park                                                              |
| Railways     | Special Projects                     | Set (30%                | Color                 | N. Billerica, MA 01863                                                       |
|              |                                      | and Final               |                       |                                                                              |
|              |                                      | Design)                 |                       |                                                                              |
|              | Debert Vizieien                      |                         | 1 Davind Camu         | 148 Eastern Blvd, Ste 200                                                    |
| PB           | Robert Yirigian                      | 1 Half Size             | 1 Bound Copy          | Glastonbury, CT 06033                                                        |
|              |                                      |                         | Color                 |                                                                              |
|              |                                      |                         |                       | 2110 Silas Deane Hwy                                                         |
| HW Lochner   | Richard Bray                         | 1 Half Size             | 1 Bound Copy          | Rocky Hill, CT 06067                                                         |
|              |                                      |                         | Color                 |                                                                              |
|              |                                      |                         |                       | 500 Enterprise Drive, Suite 2B,                                              |
| Baker        | David Tudryn                         | 1 Half Size             | 1 Bound Copy          | Rocky Hill, CT 06067                                                         |
|              |                                      |                         | Color                 |                                                                              |
|              |                                      |                         |                       |                                                                              |
| нитв         | Anthony Gouveia                      | 1 Half Size             | 1 Bound Copy          | 300 Apollo Drive                                                             |
| (Chelmsford) |                                      |                         | Color                 | Chelmsford, MA 01824                                                         |
| (Chemisiora) |                                      |                         | COIOT                 |                                                                              |
|              |                                      |                         |                       | 1344 Silas Deane Highway                                                     |
| HNTB         | Ken Dodson                           | 1 Half Size             | 1 Bound Copy          | Suite 501                                                                    |
| (Rocky Hill) |                                      |                         | Color                 | Rocky Hill, CT 06067                                                         |
|              |                                      |                         |                       | , ,                                                                          |
|              | 1                                    |                         |                       |                                                                              |

#### Table 1

# PROCESS OVERVIEW - PRELIMINARY AND FINAL DESIGN

The document control process for preliminary submittals is outlined in

Appendix A and Appendix B attached. Final Design Plans and Specs for CTDOT Let Projects need to follow CTDOT's Digital Project Development Guide

http://www.ct.gov/dot/lib/dot/documents/aec/Digital Project Development.pdf.

Final Design Plans and Specs for Amtrak LET Projects should follow CTDOT's legacy procedures for Addenda and Construction Order processes. Final Digital Data for these Projects will be stored on ProjectWise; 100\_Contract\_Plans will hold final plans, while 110\_Contract\_Specifications will hold final specs. The format and organization of the digital data will be similar to what CTDOT requires.

# PMT – DRAFT SUBMITTAL REVIEW

Final Designers can coordinate with the PMT on a review of Draft Submittals as needed. ProjectWise Storage of Draft Submittals can be located in the firm's designated temporary directory on ProjectWise.

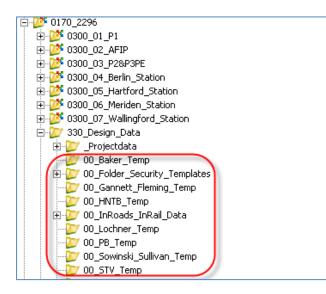

Figure 1

# LOADING OF A FORMAL SUBMITTAL TO PROJECTWISE

All preliminary plans up to 100% design submittals of large PDF data should be loaded to the respective break-out projects designated 310\_Preliminary\_Design\_Plans (PDF) folder on ProjectWise. The files need to be attributed appropriately according to the NHHS attributing guide and table:

- <u>http://www.ct.gov/dot/lib/dot/documents/dstatedesfd/NHHS\_Attributing.pdf</u>
- <u>http://www.ct.gov/dot/lib/dot/documents/dstatedesfd/CT\_DOC\_PUB\_CTDOT\_Categories.xlsx</u>

| 🖻 💯 0170_2296                                                                                                    |
|----------------------------------------------------------------------------------------------------|
| 🖻 💯 0300_01_P1 🔶 🦲 (Example)                                                                                                    |
| - 🗁 100_Contract_Plans (PDF)                                                                                                    |
| 110_Contract_Specifications (PDF)                                                                                                    |
| - 💯 120_Contractor_Submittals (PDF)                                                                                                    |
|                                                                                                    |
| 210_Construction                                                                                                    |
|                                                                                                    |
| 240_Contract_Development                                                                                                    |
| General Content of Content of |
| 320_Permit_Applications                                                                                                    |
| - 💯 340_Administration                                                                                                    |
|                                                                                                    |
| 🕀 💯 500_Pre-Design                                                                                                    |
| 🕀 🚧 Saved Searches                                                                                                    |

#### Figure 2

| Type of Data   | Example Attribute Code and File Name (User Defined Label) |
|----------------|-----------------------------------------------------------|
| Plans          | FA_CON_PRE_170_2296_000_(03_Track_30%).pdf                |
| Reports        | FA_DOC_RPT_170_2296_000_DRC_(Track_30%_PE).pdf            |
| Specifications | FA_CON_PRE_170_2296_000_(Track_30%_Specs).pdf             |
| Estimates      | FA-DAT_EST_170_2296_000_(Signal_60%_Estimate).pdf         |

For submissions that contain numerous files, in ProjectWise create a simple "file list" that groups the like data sets (i.e. plans, specs, estimates) together. This process helps with viewing of files. A sample can be found in the following directory:

Documents\01 - CTDOT Projects\0170\_2296\0300\_01\_P1\310\_Preliminary\_Design\_Submissions (PDF)\

Creating a Document Set in ProjectWise is done by right mouse selecting the files followed by: > Set > New:

| <pre>/ T_FA_DOC_CRS_170 / T_FA_DOC_CRS_170</pre>                                                                                                    | FA<br>FA | Select View                         | <br>20_01 to 20.29<br>▶ 14 | 2,13<br>2,03       |
|----------------------------------------------------------------------------------------------------|----------|-------------------------------------|----------------------------|--------------------|
| / 17 FA_DOC_CRS_170                                                                                                    | FA       | New                                 | ▶ 53 to 24.74              | 2,31               |
| FA_DOC_CRS_170                                                                                                    | FA       |                                     | - 73 to 21.83              | 6                  |
| FA_DOC_CRS_170                                                                                                    | FA       | Open                                | 83 to 21.87                | 6                  |
| /T_FA_DOC_CRS_170                                                                                                    | FA       | Open as Read-Only                   | 87 to 21.96                | 6                  |
| FA_DOC_CRS_170                                                                                                    | FA       | Open With                           | 71 to 23.82                | 28                 |
| /T FA_DOC_CRS_170                                                                                                    | FA       | View                                | 50 to 25.70                | 2,56               |
| FA_DOC_CRS_170                                                                                                    | FA       | Check Out                           | 89 to 26.02                | 45                 |
| / TA_DOC_CRS_170                                                                                                    | FA       | Check In                            | 84 to 26.88                | 60                 |
| /T FA_DOC_CRS_170                                                                                                    | FA       | Free                                | 95 to 27.72                | 30                 |
| / TA_DOC_CRS_170                                                                                                    | FA       | Copy Out                            | 95 to 30.98                | 3,56               |
| / TA_DOC_CRS_170                                                                                                    | FA       | Markup                              | 80 to 28.52                | 28                 |
| / TA DOC_CRS_170                                                                                                    | FA       | manap                               | - 95 to 30.99              | 31                 |
| / TA_DOC_CRS_170                                                                                                    | FA       | Export                              | 10 to 31.28                | 52                 |
|                                                                                                    | HN       | Import                              |                            |                    |
|                                                                                                    | HN       | Update Server Copy                  | _                          |                    |
|                                                                                                    | HN       | Refresh Local Copy                  |                            |                    |
|                                                                                                    | HN       | Purge Local Copy                    |                            |                    |
|                                                                                                    |          | Purge Local Copy<br>Purge Workspace |                            |                    |
| •                                                                                                    |          | Purge workspace                     | _                          |                    |
| Document Properties Project                                                                                                    | Proj     | Cut                                 | ependency Viewer           | Components         |
| View: <default></default>                                                                                                    | -        | Copy<br>Paste                       |                            |                    |
| Tuma Unguint                                                                                                    | F        | Сору То                             |                            | Property name      |
|                                                                                                    | A.       | Move To                             | 170_2296_0                 | Description        |
|                                                                                                    | F        | Rename                              | y_Design_Su                | Folder Description |
| terreturnetur-                                                                                                    | E        | Delete                              | <u>h_Envir</u>             | Storage            |
| Entropy August and the second second se | F        | Modify                              | _170_2296_0                | File Size<br>State |
|                                                                                                    | ť        | Modify Spatial Attributes           | tes                        | Created            |
|                                                                                                    | - ì      | Add Comment                         | tes                        | Updated            |
|                                                                                                    | F        |                                     | - tes                      | File Undated       |
|                                                                                                    | 2        | Set                                 | New.                       |                    |
|                                                                                                    | - V      | Send To                             | Modify                     |                    |

Figure 3

# STARTING A SHAREPOINT TRANSMITTAL FOR A DESIGN REVIEW

Fill out a template transmittal on SP. See Figure 4 below. Once complete, simply send a link to the transmittal recipients via an email link on SharePoint to the Transmittal. Provide a summary in the email of what the content is and the deadline for review.

| 🖉 Transmittals - All Documents                       | - Windows Ir     | ternet Expl |  |  |  |
|------------------------------------------------------|------------------|-------------|--|--|--|
| COC V Intps://nhhs.pbid.com/Transmittals/Forms/All   |                  |             |  |  |  |
| File Edit View Favorites To                          | ools Help        |             |  |  |  |
| 🔆 Favorites 🛛 👍 🔁 Suggested Sites 👻 🔊 Free Hotmail 🧃 |                  |             |  |  |  |
| 🔠 🕶 📴 FD_PB_Comment_Response 🔯 CTDOT/PMT Do          |                  |             |  |  |  |
| Library Tools                                        |                  |             |  |  |  |
| Site Actions 👻 対 Browse                              | Documents        | Library     |  |  |  |
| 🔭 🎦 📂                                                | 10               | Check O     |  |  |  |
|                                                      |                  | 🔓 Check In  |  |  |  |
| New Upload New Document → Folder                     | Edit<br>Document | Discard (   |  |  |  |
| TRN - Transmittal                                    |                  | n & Check O |  |  |  |
| Create a new TRN - Transn                            |                  | ne          |  |  |  |

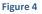

Note:

For Preliminary Design Submissions (<30% -PB STV), all final designers should be invited for the review process

For Final Design Submissions PB's Engineering Team should be invited for the review process.

#### ON-BOARD DESIGN REVIEW MEETINGS

The NHHS Program will take advantage of on-board design review meetings to the maximum extent possible. The goal of the meetings is to open discussion on critical comments that the final designers can begin to address. The location and time of these meetings is determined by Amtrak and the PMT. Once critical comments are documented at the meetings, a separate ROM should be developed by the lead Final Designer and critical comments separated out in a format to assure the designer has an opportunity to note that he is addressing the comments. The critical comments file should be created and loaded into SharePoint in the designated folder as described below.

#### DESIGN REVIEW - COMMENT AND RESPONSE DATABASE

A comment and response database is now available in SharePoint. See Figure 5. All original responses by Amtrak and CTDOT should be initially transmitted into their respective folder followed by notifying Kim Beek of the file update via an email link. PB consolidates/reviews the comments in the Master Comment Log and provides a mirror document in the "Final Designer and PB Comment and Response Log". The intent is for the final designers to respond to comments in this folder. Once responses are complete, Final Designers need to notify PB, CTDOT and Amtrak via the email that they are complete. The comment responses will then be marked as a record by PB and moved to ProjectWise.

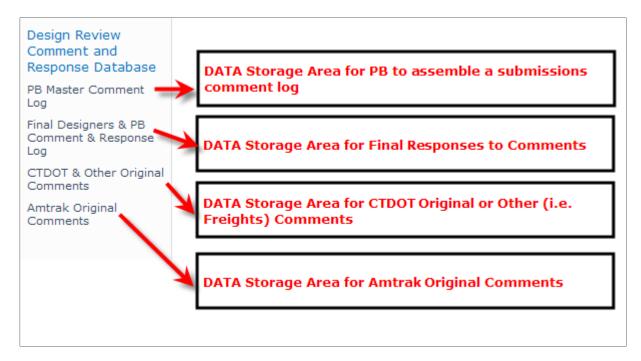

#### Figure 5

For Amtrak and CTDOT commenting, please use the following template:

https://nhhs.pbid.com/Document%20Templates/DOC DRC Design Review Comments Responses.xlsx

In general file naming should follow the below example:

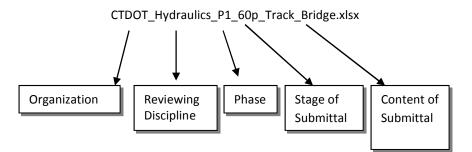

# Final Design (FD) Review – Transmittals (30% and Above)

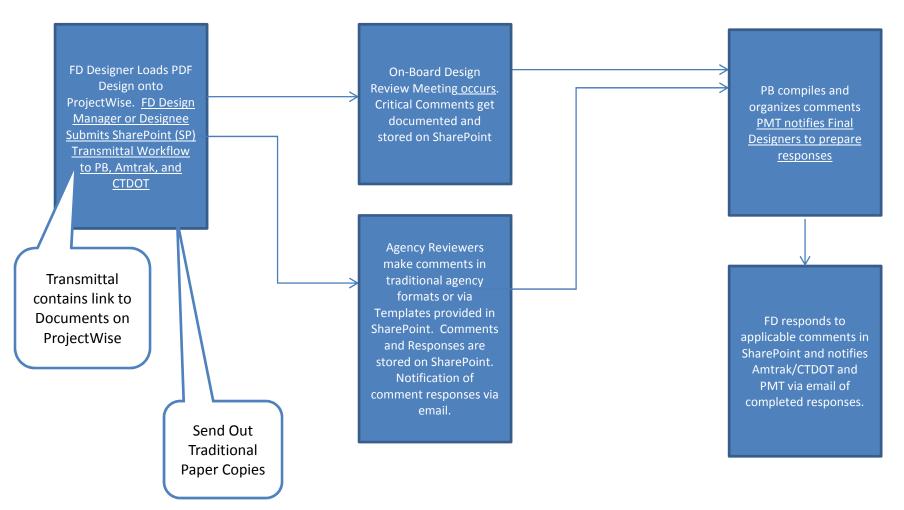